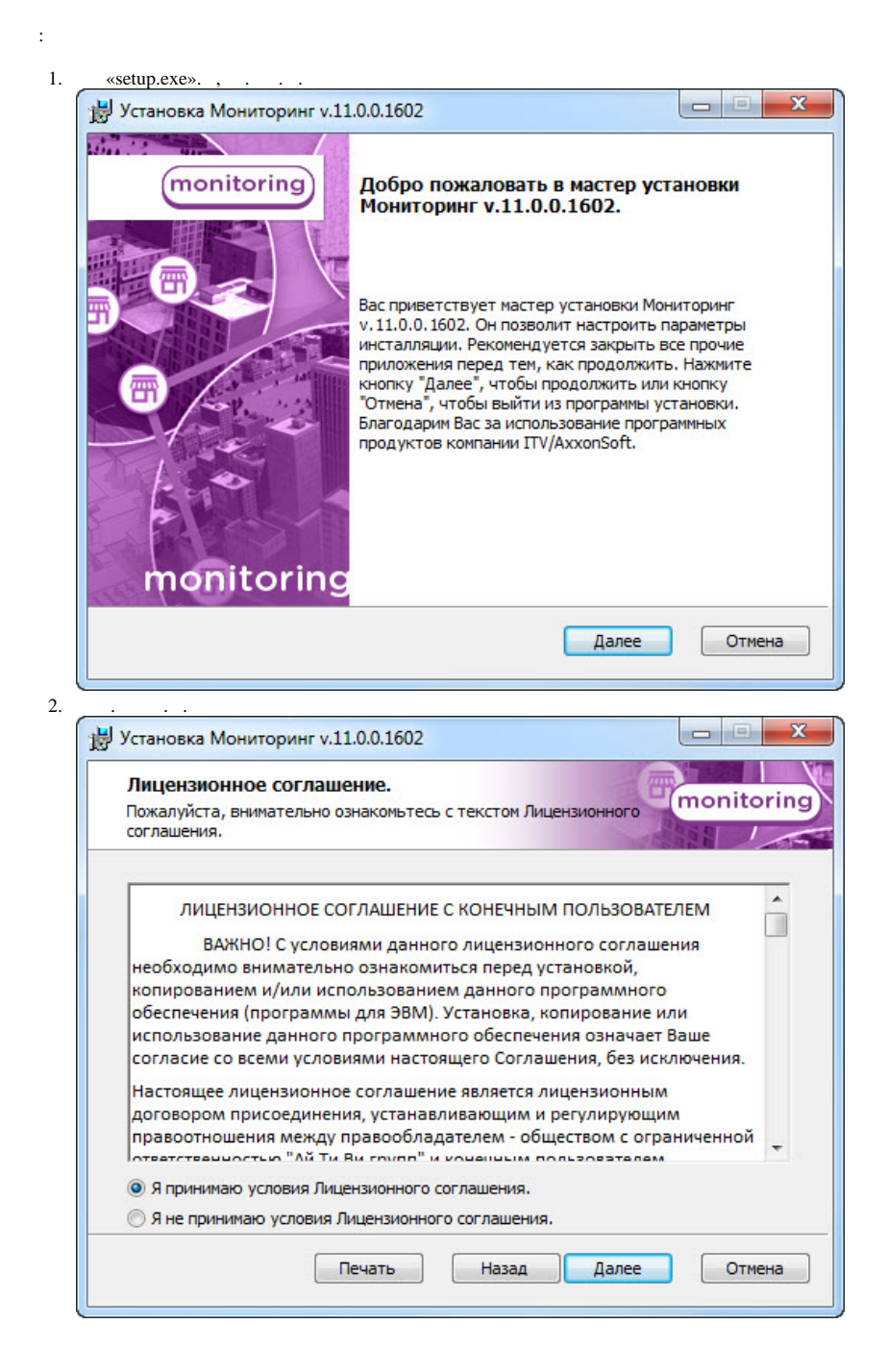

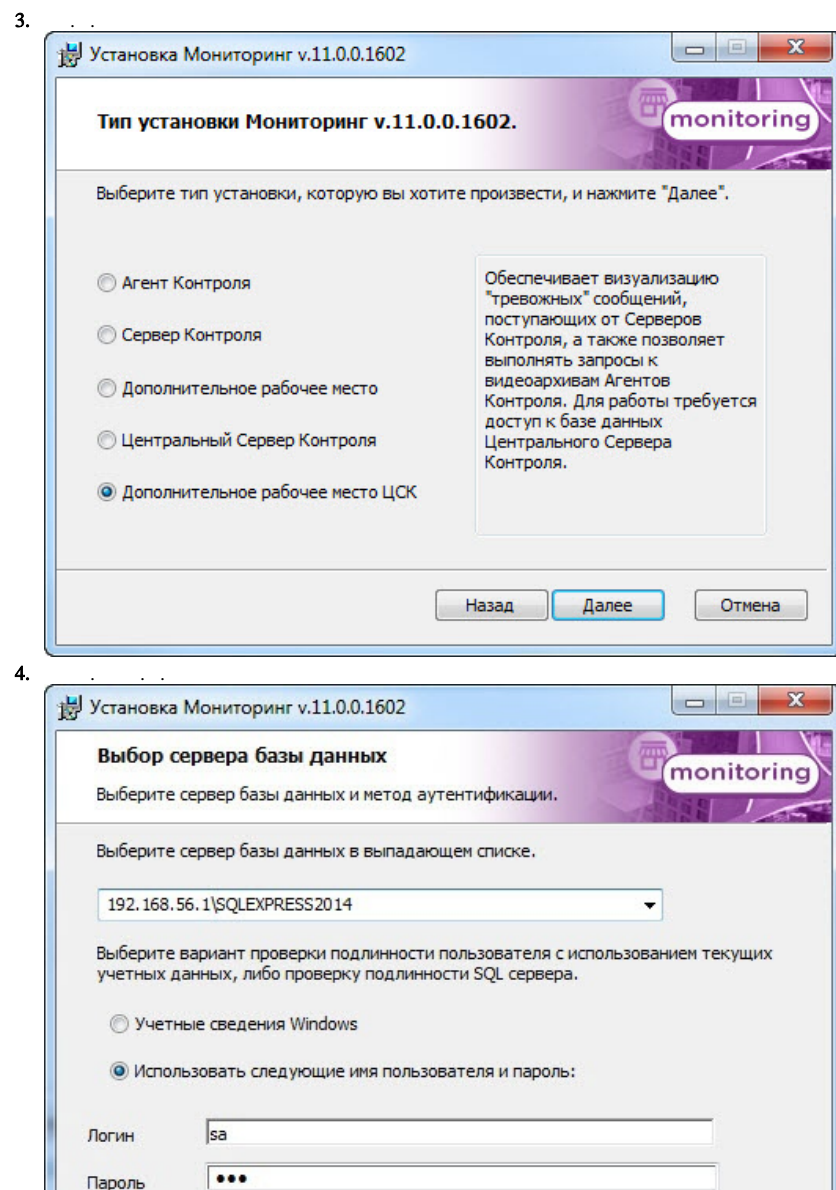

Назад

Далее

Отмена

Пароль

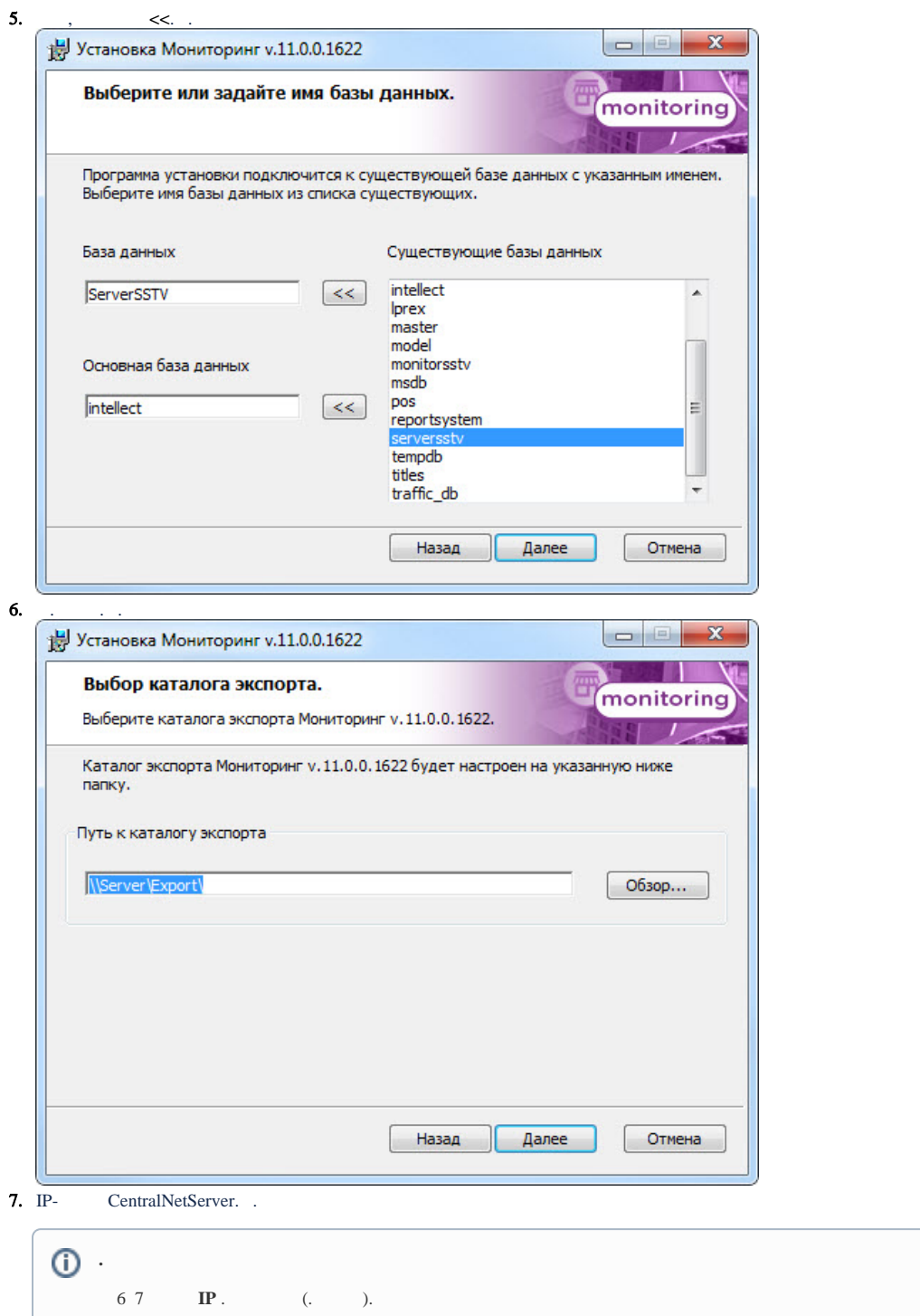

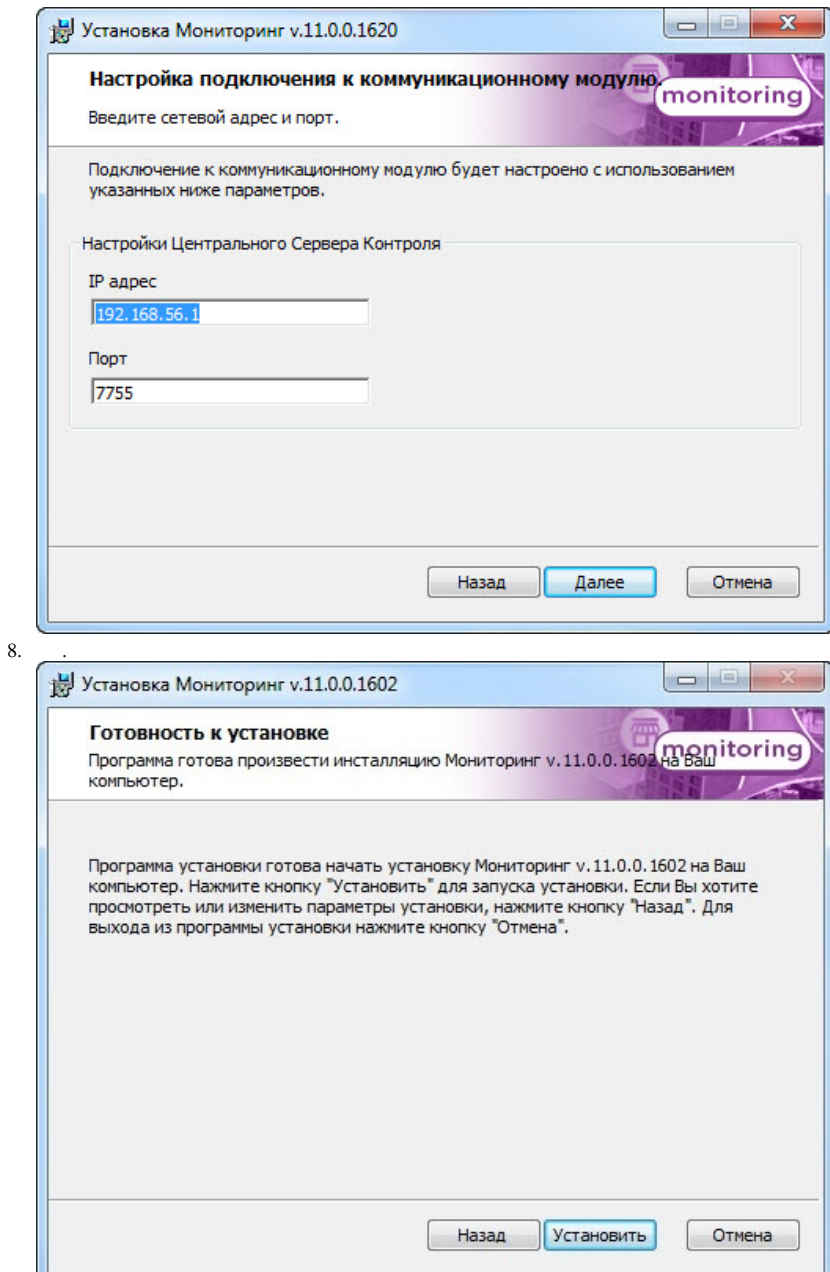

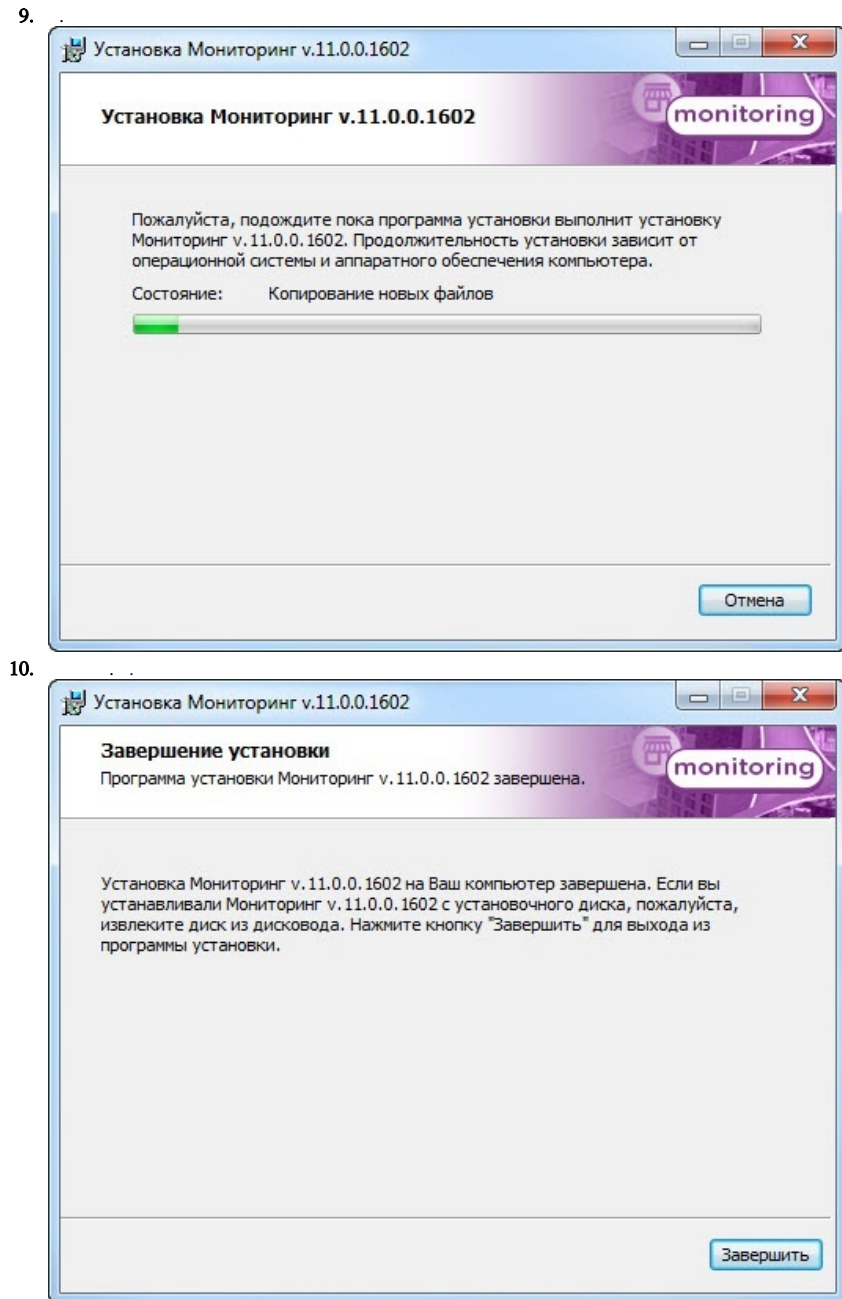